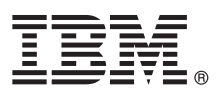

# **Guia de Iniciação Rápida**

*Introdução à instalação e configuração do IBM Integration Designer*

**Outros idiomas:** O Guia de Iniciação Rápida está disponível em outros idiomas no DVD do Guia de Iniciação Rápida.

# **Visão Geral do Produto**

IBM® Integration Designer é um ambiente de autoria completo usado para integração de ponta a ponta em sua arquitetura orientada a serviços (SOA). Baseado no Eclipse, o Integration Designer é uma ferramenta para construir soluções de integração e gerenciamento de processos de negócios com base no SOA no IBM Business Process Manager (BPM) e IBM WebSphere Adapters. O Integration Designer simplifica a integração com recursos complexos que aceleram a adoção de SOA renderizando ativos de TI existentes como componentes de serviço, incentivando a reutilização e a eficiência.

## **1 Etapa 1: Acesse o software e a documentação**

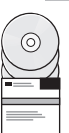

Se você fizer download do produto a partir do IBM Passport Advantage, acesse [Fazendo download do IBM Integration](http://www.ibm.com/support/docview.wss?uid=swg27046806) [Designer \(http://www.ibm.com/support/docview.wss?uid=swg27046806\)](http://www.ibm.com/support/docview.wss?uid=swg27046806), selecione a versão e o sistema operacional apropriados para o seu produto e siga as orientações no documento de download.

Para obter a lista de componentes que estão incluídos na oferta de produto, acesse os requisitos do sistema detalhados do [IBM Integration Designer \(http://www.ibm.com/support/docview.wss?uid=swg27022441\)](http://www.ibm.com/support/docview.wss?uid=swg27022441), selecione a versão e o sistema operacional apropriados para o seu produto e clique em **Lista de Empacotamento**.

Para documentação do produto, consulte a biblioteca do [IBM Integration Designer \(http://www.ibm.com/software/](http://www.ibm.com/software/integration/integration-designer/library/documentation/) [integration/integration-designer/library/documentation/\)](http://www.ibm.com/software/integration/integration-designer/library/documentation/).

# **2 Etapa 2: Avalie a configuração do hardware e do sistema**

Para os requisitos de hardware e do sistema, consulte os requisitos do sistema detalhados do [http://www.ibm.com/](http://www.ibm.com/software/reports/compatibility/clarity/softwareReqsForProduct.html) [software/reports/compatibility/clarity/softwareReqsForProduct.html](http://www.ibm.com/software/reports/compatibility/clarity/softwareReqsForProduct.html) para o produto IBM Integration Designer [\(http://www.ibm.com/software/reports/compatibility/clarity/softwareReqsForProduct.html\)](http://www.ibm.com/software/reports/compatibility/clarity/softwareReqsForProduct.html).

Para entender como planejar para o IBM Integration Designer, consulte a seção de planejamento na documentação do [IBM Integration Designer](http://www.ibm.com/support/knowledgecenter/SSTLXK/welcome) para o seu produto [\(http://www.ibm.com/support/knowledgecenter/SSTLXK/welcome\)](http://www.ibm.com/support/knowledgecenter/SSTLXK/welcome).

## **3 Etapa 3: Instale o IBM Integration Designer**

Para obter informações sobre o Installation Manager e para as opção de instalação do Integration Designer, incluindo a instalação de software opcional, consulte a seção de instalação na documentação do [IBM Integration Designer](http://www.ibm.com/support/knowledgecenter/SSTLXK/welcome) para o seu produto [\(http://www.ibm.com/support/knowledgecenter/SSTLXK/welcome\)](http://www.ibm.com/support/knowledgecenter/SSTLXK/welcome).

## **Mais Informações**

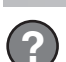

- Para obter informações adicionais, consulte os recursos a seguir:
- v Informações do [IBM Integration Designer \(http://www.ibm.com/software/integration/designer/\)](http://www.ibm.com/software/integration/designer/)
- v [IBM BPMfórum do developerWorks \(http://www.ibm.com/developerworks/forums/forum.jspa?forumID=2382\)](http://www.ibm.com/developerworks/forums/forum.jspa?forumID=2382)
- v Portal de Suporte do [IBM Integration Designer \(http://www.ibm.com/support/entry/portal/Overview/Software/](http://www.ibm.com/support/entry/portal/Overview/Software/WebSphere/IBM_Integration_Designer) [WebSphere/IBM\\_Integration\\_Designer\)](http://www.ibm.com/support/entry/portal/Overview/Software/WebSphere/IBM_Integration_Designer)

IBM Integration Designer Materiais Licenciados - Propriedade da IBM. © Copyright IBM Corp. 2000, 2016. Direitos Restritos para Usuários do Governo dos Estados Unidos - Uso, duplicação ou divulgação restritos pelo documento

IBM, o logotipo IBM, ibm.com, developerWorks, Passport Advantage e WebSphere são marcas registradas da International Business Machines Corp., registradas em muitas jurisdições no mundo inteiro. Outros nomes de empresa,<br>pro

Número da Peça: CF4GKML

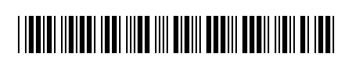